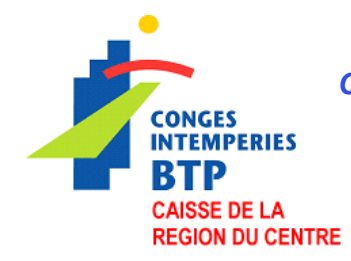

## *CAISSE DE CONGES PAYES DU BATIMENT DE LA REGION DU CENTRE 35 rue de Bellecroix 03400 YZEURE Tel : 04 70 46 02 31 - Fax : 04 70 20 47 86*

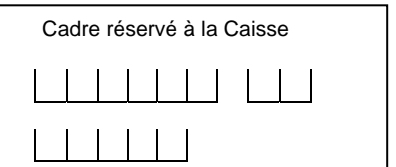

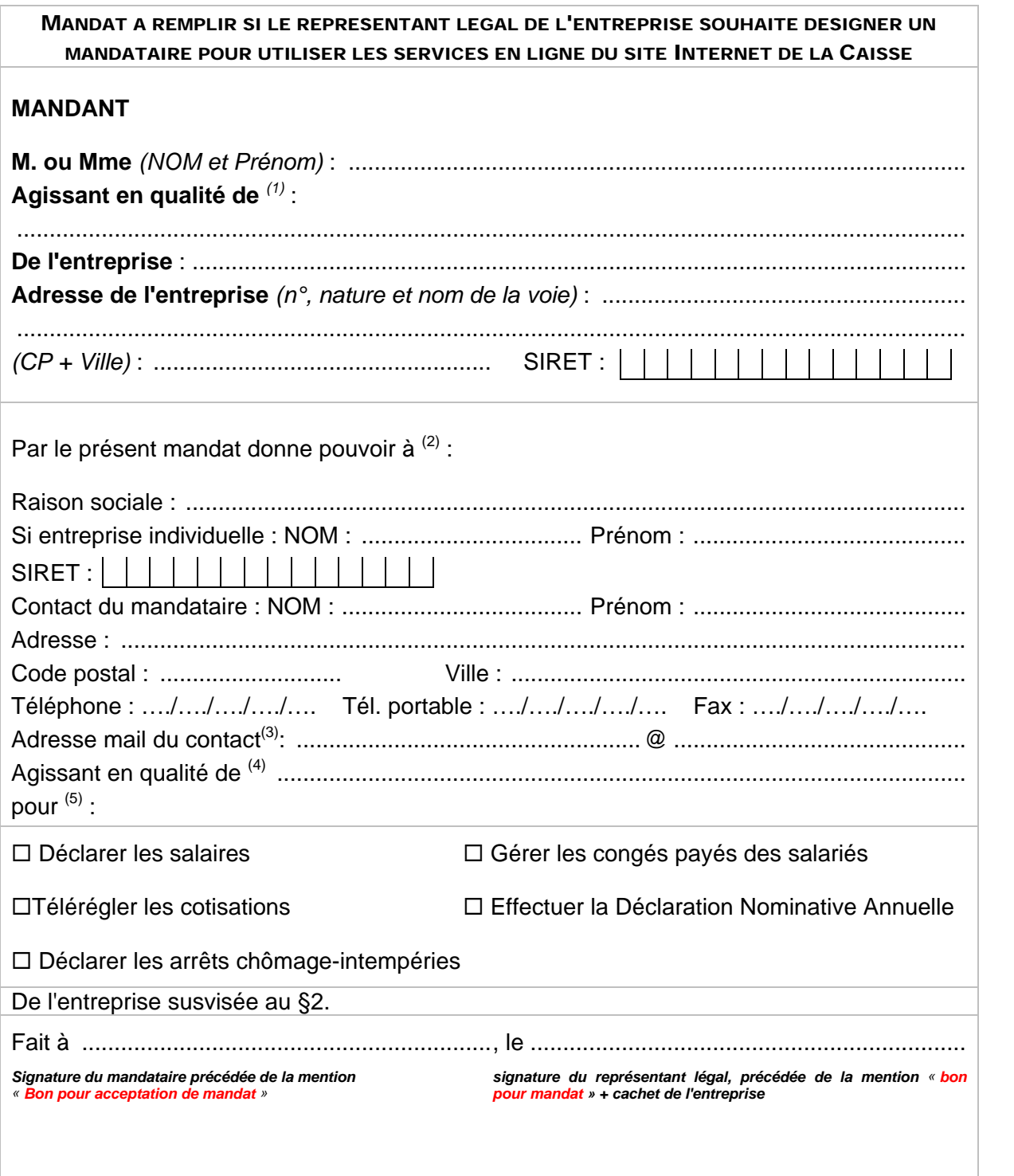

*(1) Représentant légal de la société : chef d'entreprise individuelle, gérant…*

- *(2) Si le mandant souhaite désigner plusieurs mandataires, il devra servir autant de fois que nécessaire le présent cadre*
- *(3) Cette adresse obligatoire sert d'identifiant pour l'accès aux services Internet*
- *(4) Profession exercée : expert comptable, comptable, salarié…*
- *(5) Cocher les services retenus*

## *Conditions générales du mandat*

*Toute entreprise adhérente à la caisse Congé Intempéries BTP, peut désigner un tiers déclarant ayant mandat pour agir en son nom et utiliser les services mis à sa disposition sur le site Internet de la Caisse.* 

*Ces services sont facultatifs et gratuits hors coût de connexion à Internet.* 

*L'utilisation des services ne modifie pas les obligations découlant des dispositions légales, règlementaires et/ou conventionnelles. Ceci en particulier pour ce qui est du respect des dates de déclaration et de paiement des cotisations.* 

*L'entreprise et les déclarants sont informés par courrier de la prise en compte du mandat.* 

*Seule la personne mandatée par l'entreprise a accès aux services. Un mot de passe est*  attribué au déclarant qui doit ensuite le modifier. Ce mot de passe est personnel et *confidentiel. Le déclarant est seul responsable de la confidentialité de son mot de passe.* 

*L'entreprise peut à tout moment annuler le mandat par simple envoi d'un courrier à la Caisse de Congés Payés du Bâtiment de la région du Centre.* 

*L'utilisation des services est subordonnée à l'acceptation des conditions suivantes :* 

- *La conception du système assure la confidentialité, l'intégrité et la lisibilité des données reçues ainsi que la fiabilité de leur transmission.*
- *Les enregistrements informatiques font foi de leur contenu jusqu'à preuve contraire.*
- *Le déclarant qui remplit et valide les formulaires électroniques obtient en retour un numéro de transaction qui vaut preuve de ses déclarations.*
- *En cas de défaillance du site déclaratif, le déclarant doit effectuer une nouvelle tentative ou accomplir ses obligations pour la date limite d'exigibilité par les moyens traditionnels.*
- *En utilisant les services par Internet offerts par la Caisse de Congés Payés du Bâtiment de la région du Centre, l'entreprise accepte d'utiliser les formulaires de saisie et formats de fichiers électroniques définis par la Caisse à l'exclusion de tout autre format électronique.*
- *Pour effectuer le règlement des cotisations, l'adhérent s'assurera de la provision nécessaire sur son compte. En cas de rejet du télérèglement, l'article 6 du Règlement Intérieur s'appliquera de plein droit.*

L'entreprise reste libre lors de chaque déclaration de salaires d'utiliser le *télérèglement ou de régler par tout autre moyen.*